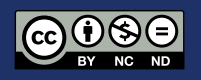

# **Soluciones digitales de inclusión educativa para personas con discapacidad visual**

# **Digital solutions for educational inclusion for people with visual disabilities**

Diego León<sup>1</sup>, Jacobo Minchala<sup>2</sup>, Marlon Bermejo<sup>3</sup>, Edwin Lema<sup>4</sup>

1 Universidad Católica de Cuenca.

diego4.leon963@gmail.com

**DOI:** https://doi.org/10.26871/killkanatecnica.v7i2.1067

#### **Resumen**

En este estudio se define lo que se considera como discapacidad visual y en que tipos se clasifica, características, causas y cuantas personas lo padecen dentro del Ecuador, donde según la CONADIS estima una cifra de 11,55% de la población que sufre dicha discapacidad, de la misma forma, se describe la situación que viven las personas cuando deciden estudiar una educación superior y como se sienten al respecto, además, de cómo el avance de la tecnología puede aportar una ayuda significativa para una inclusión educativa mediante el uso de aplicativos tanto para equipos de cómputo como Smartphones, por ello este trabajo se centra en la Universidad Católica de Cuenca, campus Azogues, donde se identificó a estudiantes que padecen de discapacidad visual dentro de la institución. Para ello, haciendo uso de métodos de recolección de información como entrevistas y observación, permitió entender de mejora manera la situación que acontecen dentro del ámbito educativo.

Por otra parte, la investigación también pretende ofrecer una comparativa entre diferentes herramientas tecnológicas que puedan servir como apoyo a los estudiantes a fin de lograr un mejor ambiente en el campo universitario, a la vez de motivarlos a aprender y aumentar su interacción en las plataformas digitales ofrecidas por la Universidad.

*Palabras clave: Discapacidad visual, educación inclusiva, herramientas tecnológicas, JAWS, MAGic, ZoomText.*

#### **Abstract**

This study defines what is considered as visual impairment and in what types it is classified, characteristics, causes and how many people suffer from it in Ecuador, where according to CONADIS estimates a figure of 11.55% of the population suffering from such disability, in the same way, it describes the situation that people live when they decide to study higher education and how they feel about it, In addition, how the advancement of technology can provide significant help for educational inclusion through the use of applications for both computers and Smartphones, so this work focuses on the Catholic University of Cuenca, Azogues campus, where students with visual impairment were identified within the institution. For this, using methods of data collection such as interviews and observation, allowed a better understanding of the situation that occurs within the educational environment.

On the other side, the research also aims to provide a comparison between different technological tools that can serve as support to students in order to achieve a better environment in the university field, while motivating them to learn and increase their interaction in the digital platforms offered by the University.

*Keywords: Visual impairment, inclusive education, technological tools, JAWS, MAGic, ZoomText.*

# **Introducción**

Cuando hablamos de discapacidad visual no podemos definirlo de manera literal, sin embargo, la RAE presenta un acercamiento a través de la definición de la palabra "ceguera", que no es más que la total privación de la vista. Es decir, se trata del impedimento del desarrollo normal y propio del ser humano. La Organización Mundial de la Salud (OMS) identificaron 4 tipos de deficiencia visual que van desde: total, parcial, congénita y adquirida. *"En un aproximado de 2200 millones de personas tienen ceguera o deficiencia visual alrededor del mundo"* [1].

En el Ecuador, según el Consejo Nacional para la Igualdad de Discapacidades (CONADIS) menciono que existe 471,206 personas que sufren algún tipo de discapacidades, de estos las personas con deficiencia visual representan un 11,55%, siendo el género masculino la más afectada [2].

Hoy en día más jóvenes se suman al reto de estudiar a pesar de su discapacidad visual, gracias a los avances tecnológicos que permite una mayor inclusión educativa, brindándoles mejores oportunidades y aumentando su calidad de vida. Es por ello que surge la necesidad de investigar a estudiantes que padezcan algún tipo de deficiencia visual dentro de la Universidad Católica de Cuenca, campus Azogues. Aportando de alguna manera la inclusión educativa. Por lo que se plantea la siguiente pregunta: ¿Cómo ayuda la tecnología a estudiantes con discapacidad visual en la educación superior?

El principal objetivo de este estudio es proponer herramientas tecnológicas que ayuden a los estudiantes con discapacidad visual en su formación académica dentro de la Universidad Católica de Cuenca, campus Azogues, a fin de lograr mejorar su desempeño académico. Para ello primero se consultará trabajos previos, investigaciones, documentos, artículos, páginas web, etc., donde se analizarán conceptos relacionados con la discapacidad visual y herramientas tecnológicas acorde al tema de investigación.

Por otro lado, se identificará a los estudiantes que padezcan dicha discapacidad dentro de la institución para entender de mejor manera las situaciones vividas dentro del aula y las dificultades que puedan surgir al momento de utilizar las plataformas digitales ofrecidas por la Universidad. Finalmente, se pretende comparar aplicaciones utilizadas por personas con dicha condición visual, con la finalidad de determinar diferentes opciones tecnológicas que puedan ser usadas dentro de la institución.

Este estudio se encuentra estructurado del siguiente modo: capítulo II corresponde al marco teórico, donde se describirán investigaciones previas y conceptos relacionado con la discapacidad visual; el capítulo III compete a la metodología utilizada para la investigación; en el capítulo IV se expone los resultados obtenidos de dicha metodología y por último en el capítulo V se presenta conclusiones y recomendaciones de la investigación.

### **Marco Teórico**

Una gran cantidad de investigaciones se han realizado relacionado a estudiantes con discapacidad visual, un ejemplo de esto, es el estudio titulado *"Respuesta educativa a los estudiantes con discapacidad visual"* [3], cual menciona la situación que pueden llegar a vivir los estudiantes con dicha condición visual dentro del ámbito escolar, además, describe la necesidad de apoyar su aprendizaje con nuevas estrategias pedagógicas y recursos tecnológicos acorde a sus necesidades individuales, también se menciona técnicas, mobiliarios de las aulas y material didáctico para un mejor proceso de aprendizaje [3].

En otra investigación realizada en la Universidad de Granada se analizó el autoconcepto que tienen los estudiantes con discapacidad visual de sí mismos frente a sus compañeros que no poseen alguna discapacidad, obteniendo resultados preocupantes, llegando al punto de que aquellos estudiantes con carencias visuales se aprecian menos capaces en la educación y provocando que su estado emocional disminuya [4].

De este modo surge una investigación en la Cuidad de México, cuyo objetivo fue crear una reflexión y la concientización de mejorar los servicios educativos ofrecidos por las instituciones para crear una verdadera inclusión educativa para personas con discapacidad visual, donde, no solo en las infraestructuras académica deben ser optimizadas, sino también el entorno donde viven, como; el trasporte, oportunidades y recursos, con el fin de disminuir las limitantes que padecen los estudiantes con discapacidades [5].

Por otro lado, gracias a los avances tecnológicos existen una enorme variedad de aplicaciones para apoyar a personas que padecen de alguna discapacidad, tal es el caso de un software llamado "JAWS", mismos que es muy utilizado en muchas partes del mundo, tal caso es la Universidad de Los Lagos en Chile, en donde, por medio de su programa "Universidad Inclusiva" ha permitido que sus estudiantes puedan tener instalado en sus computadoras personales este software que les permita dentro del aula leer todo tipo de archivo [6].

Mientras tanto en la Ciudad de México una investigación con un avance tecnológico significativo ha implementado un dispositivo con ayuda de la visión artificial que realiza un reconocimiento de rasgos emocionales y que a la vez los transforma en señales de vibración, cuyo objetivo es ayudar a personas con discapacidades visuales a mejorar su nivel de comunicación e interacción de sus emociones [7].

En una investigación realizada por Peña y Fuenmayor dentro de la Universidad Católica Cecilio Acosta en Venezuela, determinaron el grado de aceptación y accesibilidad que tienen las personas con discapacidad visual hacia la Tecnología de la Información y la Comunicación (TIC) dentro de la Asociación Zuliana de Ciegos, donde, a pesar de contar con un bajo apoyo financiero lograron aprovechar herramientas tecnológicas para poder desenvolverse dentro de la sociedad, de este modo otorgándoles individualismo [8].

Por otro lado, un caso de estudio realizado por Aquino, Izquierdo y García dentro de la Universidad Juárez Autónoma de Tabasco, han diagnosticado una agrupación de personas con discapacidad visual y baja visión, donde se apoyó y se fomentó a la inclusión educativa por medio a una accesibilidad arquitectónica, tecnológica y persona [9].

Los autores Jumbo Ángel y Christian Vela de la Universidad Politécnica Salesiana, sede Quito, han propuesto un modelo de un aplicativo móvil para ayudar a personas no videntes con respecto a la elección de colores de su vestimenta diaria, por medio del uso de un sistema de salida de texto de voz con diferentes opciones a personalizar, donde dicho sistema le responderá al usuario de la selección que ha realizado [10].

Por último, un caso de estudio se enfocó en utilizar diferentes lectores de pantalla como apoyo al aprendizaje para estudiantes con ceguera o baja visión, en Ecuador, del mismo modo se identificaron los diferentes factores que influyen en su aprendizaje, y sobre todo como las aplicaciones como JAWS Y NVDA contribuyen a mejorar las

condiciones del entorno educativo, la comunicación autónoma, el manejo de las nuevas tecnologías y acceso a la información [11].

### *A. Causas de la discapacidad visual*

Los efectos que ocurren dentro del ser humano al momento de padecer una pérdida de vista parcial o total pueden llegar a perjudicar a la salud de la persona como también en el ámbito social, psicológico, productivo y emocional. Esta discapacidad es temida por la gente tanto que llegan a compararla con otras enfermedades como el SIDA, Alzheimer y cáncer, debido a que la definen como un limitante en la calidad y cantidad de actividades que pueden realizar una persona [12].

Las principales causas de la discapacidad visual son:

- *Catarata:* Las cataratas son consideradas como opacidad progresiva del cristalino natural del ojo, provocando visión confusa, borrosa y/ o menos coloridas, vista doble, sensibilidad a la luz o dificultad para ver en la noche, la mayoría de esta condición se debe por la edad [13].
- *Error refractivo:* Se trata de una enfermedad común en la vista, misma que consiste en no poder enfocar de manera adecuada las imágenes, generando una visión borrosa, entre los más frecuentas encontramos: Miopía (ver objetos de lejos con dificultades); Astigmatismo (curvatura anormal de la córnea que provoca distorsión de la vista) e Hipermetropía (ver objetos de cerca con dificultad) [14].
- *Degeneración macular:* Es un tipo de enfermedad que está estrechamente asociada a la edad, está causa una pérdida de una percepción de detalles en la visión central y entorpecimiento del movimiento, provocando dificultad parar escribir, reconocimiento de

rostros y la lectura [14].

- *Glaucoma:* Esta enfermedad se caracteriza por generar cambios en el nervio óptico y al mismo tiempo el deterioro del campo visual, provocando ceguera [15].
- *Retinopatía diabética:* Este tipo de ceguera producida por elevados niveles de glucosa en la sangre, al no ser controlada puede causar un grave daño a los vasos sanguíneos de la retina, por consecuencia, pérdida de visión [16].

Las causas de padecer una discapacidad visual pueden ser por motivos hereditarios, traumáticos, por reacción, congénito viral, edad o consecuencias de alguna enfermedad.

### *A. Características de la discapacidad visual*

Una persona con discapacidad visual puede poseer diferentes características, esto debido a las condiciones y causas por las cuales ha generado su condición visual, mismas que pueden cambiar de individuo a individuo, también a esto esta sumado la edad, reacciones, salud, entre otras. Las características más comunes que se pueden encontrar son: Ceguera parcial o total, visión borrosa, reducción del campo visual (central o periférica), cristalino opacado (cataratas) [17].

### *B. Braille*

El braille es un sistema alfabético de lectura y escritura que este compuesto por 6 puntos en forma de relieve, ordenados en columnas de forma de matriz de 2 columnas por 3 filas y se conforman de la siguiente manera: la primera fila corresponde a los puntos 1 y 4; la segunda fila corresponde del 2 y 5 y la última fila corresponde al 3 y 6, conformando una sesión de 6 puntos. Se pueden generar hasta 64 combinaciones que se forman con los 6 puntos braille, incluyendo los espacios en blanco, donde, cada signo y letra ya

adopta una combinación predefinida [18].

La tecnología no se quedado atrás, debido a que, por medio de impresoras 3D y software se puede realizar modelos de fichas que incluyan el abecedario en braille con el fin de impartir conocimiento a las personas con ceguera o baja visión, incluso se ha generado impresión de teclas braille para el teclado de computadoras, convirtiéndose en una gran apoyo para aquellos que no tiene la posibilidad de adquirir un teclado braille físico [19].

Además, la tecnología da la posibilidad de crear un sistema de lectoescritura braille, la cual incluye herramientas como programas de reconocimiento de caracteres de forma óptica, zoom de pantalla, navegadores de internet que incluye una voz de guía y programas de reconocimiento de lectura, siendo muy utilizador por muchas personas con discapacidad visual como forma de apoyo para su día a día o para su trabajo y/o estudio [20].

### **Metodología**

Esta investigación es de tipo cualitativo, útil para recolectar información no numéricos, donde, por medio de utilizar una muestra de una población se tendrá un concepto de la situación que acontece el tema investigado [21]. Haciendo uso de técnicas que se aplican en esta metodología como las entrevistas y la observación que permita permitan recolectar datos de emociones, experiencias vividas y comportamientos [22] de los estudiantes que padecen de una discapacidad visual dentro de la Universidad Católica de Cuenca, campus Azogues.

### *A. Instrumentos de recolección de datos*

Se ha hecho necesario usar distintos tipos de fuen-

tes que respalde a la evidencia con respecto a los resultados, estos incrementan la validez de los mismos que aportarán a encontrar información útil para la investigación, también se hará uso de otras técnicas para recopilar las experiencias vividas por estudiantes con discapacidad visual dentro de la Institución.

En la investigación se utilizarán las herramientas para la recolección de datos:

- *Entrevistas:* Se basa en una plática entre dos personas (entrevistador y entrevistado) de forma presencial o virtual, donde existe un intercambio de preguntas y respuestas, con el fin de recolectar información [23]. En este estudio se entrevistó a estudiantes discapacidad visual de la Universidad Católica de Cuenca, campus Azogues, la cual se abordó con preguntas abiertas con el propósito de explorar aspectos principales como su información personal y experiencia dentro de la institución.
- *Observación:* Consta de un registro visual de un acontecimiento de un hecho real, situaciones y factores del entorno estudiado [23]. En esta investigación se ha observado atentamente el funcionamiento en diferentes situaciones de las aplicaciones utilizadas por estudiantes con déficit visual.
- *Revisión literaria y documental:* La revisión literaria genera una crítica de datos para analizarla de forma profunda con el fin de resolver las dudas dentro de la investigación en base a una teoría donde se pueda apoyar [24].

### *B. Muestra*

Para empezar con el estudio, se identificó y se puso en contacto con los diferentes estudiantes con discapacidad visual dentro de la Universidad Católica de Cuenca, campus Azogues, en la tabla que se mostrará a continuación se detallará datos personales de los mismo, sin embargo, sus nombres fueron cambiados por motivos de confidencialidad y protección de su identidad. Ver Tabla 1.

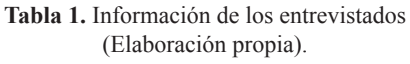

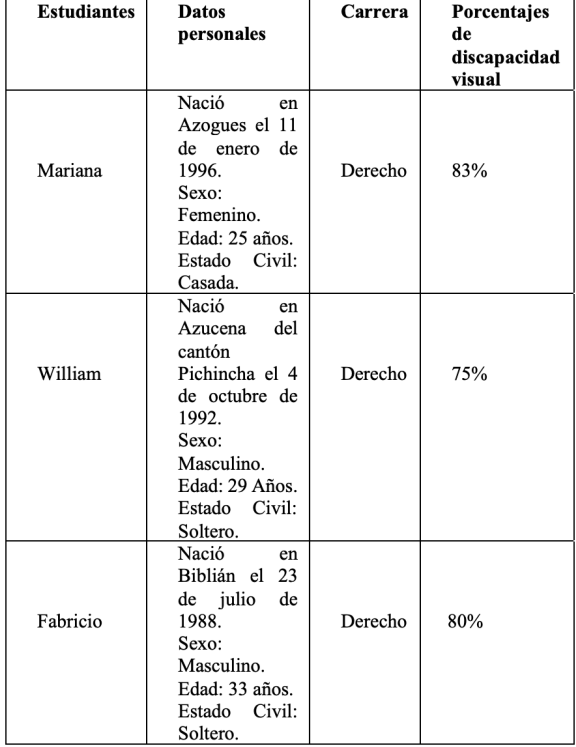

### **Resultados**

Primero se detallará el nivel de discapacidad visual en los 3 estudiantes entrevistados, uno de ellos tiene 83% de discapacidad visual, esta fue adquirida, mas no es progresiva, además no es genética y no es congénita, el siguiente entrevistado tiene un 75% de discapacidad visual, este de tipo congénita y debe de hacer uso de bastón para movilizarse y el ultimo entrevistado tiene 80% de discapacidad visual, siendo esta adquirida y es progresiva además de utilizar audífonos. Sin embargo, los 3 cuentan con los apoyos tecnológicos como programas y computadores adaptados.

Solo uno de los tres estudiantes ha recibido apo-

yo pedagógico en su vida estudiantil hasta llegar a la educación superior, mientras tanto los otros dos estudiantes se han valido por sí mismo hasta llegar a sus estudios universitarios. A continuación, sus experiencias vividas en la Universidad por los estudiantes:

Mariana estudiante de Derecho supo manifestar que: Quiere aprender a manejar la computadora, debido a que sabe muy poco utilizar la tecnología, a pesar de ello utilizar el programa JAWS para estudiar y dar exámenes, también hace uso del celular para buscar información en videos y usa un lector de pantalla para celular, no obstante, el lector no describe imágenes o fotografías, lo cual le dificulta obtener información.

William estudiante de Derecho comentó poseer una laptop con el programa JAWS que le ayuda a estudiar, también hace uso de un celular con la aplicación TALKBACK que narra las acciones que hace. Además, supo expresar que tiene dificultades con algunas páginas que no se encuentran adaptadas a las herramientas que utiliza, de igual manera menciono que la aplicación no le permite "leer imágenes" y no muestra la descripción total de lo que representa la foto, aunque utiliza audiolibros para aprender.

También, Fabricio estudiante de Derecho habló sobre su experiencia en las bibliotecas virtuales, ERP y EVEA de la universidad, refiriéndose a esta misma como muy poca intuitiva, además de no considerarlas como una verdadera inclusión para las personas con discapacidad visual. De igual manera usa el programa como JAWS para su computadora personal y TALKBACK en celular, además de utilizar cualquier otra aplicación que sirva como lupa para las pantallas.

### *A. Herramientas tecnológicas*

En la actualidad se pueden encontrar una gran

variedad de herramientas tecnológicas que ofrecen apoyo a la comunidad de personas con discapacidad visual, permitiendo realizar todo tipo de actividades cotidianas de manera independiente, de tal forma que aumenta su calidad de vida y de igual manera permitiendo que pueda acceder a un empleo [25].

Gracias a la evolución de la tecnología, se puede sacar el máximo provecho para la apoyo y soporte a personas que presenten algún tipo de discapacidad, hoy en día se puede desarrollar herramientas tecnológicas que brinden servicios de enseñanza y aprendizaje para jóvenes estudiantes, en base a su tipo de discapacidad a fin de lograr integrar la igualdad en educación y oportunidad [26].

Las técnicas, recursos y conocimientos dirigidas a personas con discapacidad visual se las denomina "Tiflotecnología", misma que están diseñadas específicamente para ofrecer medio de una adecuada utilización de aplicaciones en cualquier ámbito como profesional, social, académico de modo que puedan hacer uso de estas de forma independiente [26]. Por lo que se han recopilado tres aplicaciones que puedan ser útiles por los estudiantes, estas son:

### *• ZoomText*

"ZoomText Magnifier Reader" se trata de una gran herramienta para ordenadores que ofrece soluciones a los usuarios que tengan una visión baja y/o baja audición.

Esta herramienta se puede usar en todo tipo de ordenadores ya sea portátiles o de mesa, incluso se puede usar en dispositivos de tabletas. Zoomtext ofrece poderosas herramientas para mejorar, leer e incluso alargar la pantalla de manera que se puede hacer mejor uso del dispositivo de dichas personas.

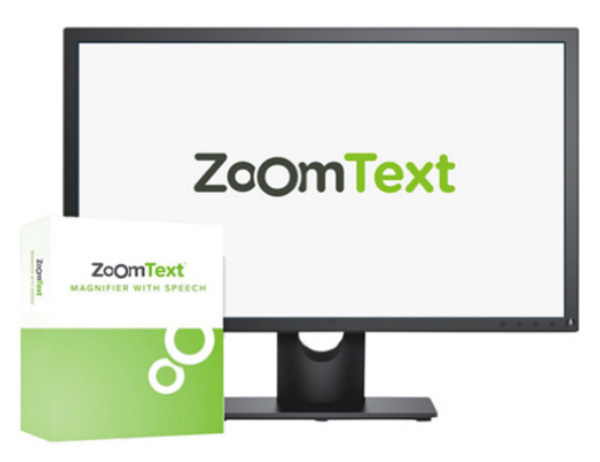

**Figura 1.** *Logo de ZoomText* [27].

Esta aplicación cuenta con dos versiones disponibles:

- *Magnificador de Zoom Text:* Esta versión ofrece la magnificación completa de la pantalla para alargar y a la vez mejorar los aspectos de la pantalla del ordenador.
- *Magnificador y Lector de Zoom Text:* Versión con características completas, cuenta con lector y magnificador de pantallas mismas que son útiles para las personas con discapacidad visual.

*"Todas las versiones están hechas para ser usadas por usuarios de cualquier edad y niveles de habilidades con el objetivo de conceder independencia, productividad y el éxito en cualquier ámbito académico o profesional"* [27].

### *• MAGic*

Es una software que actualmente solo tiene compatibilidad con el sistema operativo Windows, dentro de sus principales funcionalidades esta la realización de zoom de un texto, además incorpora voz que sirve para guiar y orientar cuando el usuario este haciendo uso, por ultimo tiene la capacidad de cambiar el color y brillo de la pantalla creando un ambiente adaptable según la necesidad debido a que cuenta con características de mucha ayuda, tiene versiones de pago como de su versión gratuita con la diferencia que solo se podrá usar por cuarenta minutos por esta razón puede ser un poco incomodo la utilización en versión gratuita [28].

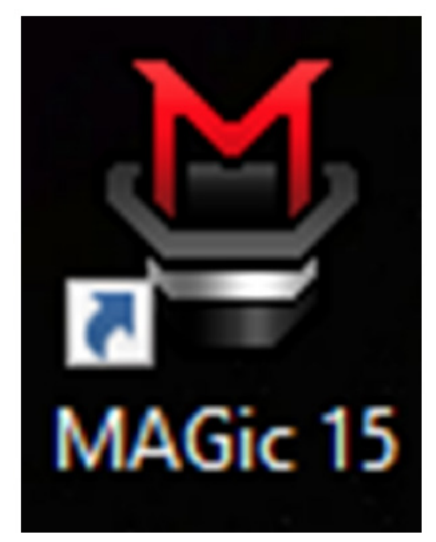

**Figura 2.** *Logo de MAGIc* [28].

### • *JAWS*

Se trata de un software que se enfoca en la interpretación y lectura de palabras en una pantalla, siendo el programa más usado por personas no videntes, debido a que se hace uso de un computador para el manejo de dicha aplicación, tiene una gran facilidad para navegar por todo el monitor, además, consta con su propia voz artificial integrada, compatibilidad con braille, apoyo en navegación en los distintos sitios de internet, creación de documentos y PDF, escaneos, entre muchas otras más [29].

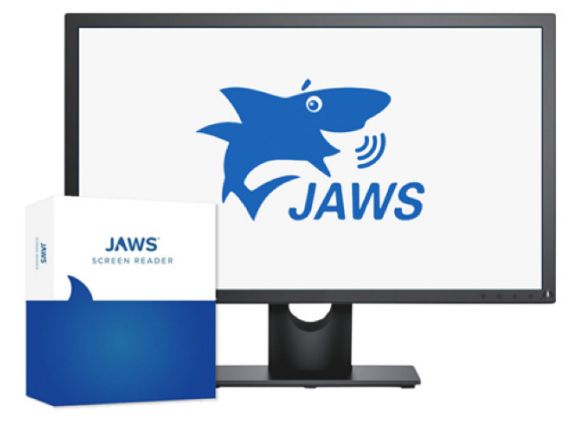

**Figura 3.** *Logo de JAWS* [29].

Freedom Scientific, la creadora de JAWS para el conocido sistema operativo de Windows, siendo esto de mucha ayuda para los usuarios que requieran de este software y también tiene incluido el apoyo de distintos idiomas el cual por el momento solo incluye 7 idiomas y 8 tipos diferentes de voces que se pueden configurar dentro de este, en cuanto al lector de pantalla al momento de usarlo con el mouse en la pantalla, este ira mencionado las palabras que este apuntando el mouse indicando por medio de una voz lo que esté haciendo el usuario para que no se pierda en su actividad y además se puede utilizar el lector de pantalla en la creación de documentos o mensajes para no perderse, siendo este recomendable para estudiantes de escuela, colegio, universidad o trabajo, siendo este software fácil e intuitivo con una fácil manera de auto aprendizaje, incluso desarrollar habilidades cognitivas y configuraciones que se pueden acoplar a la persona para que no tenga problemas en su manejo [29].

#### *A. CUADRO COMPARATIVO*

A continuación, se presenta un cuadro comparativo donde se muestran las características que cuentan cada uno, a fin de determinar las opciones por cuál optar acorde a las necesidades de los estudiantes. Ver Tabla 2.

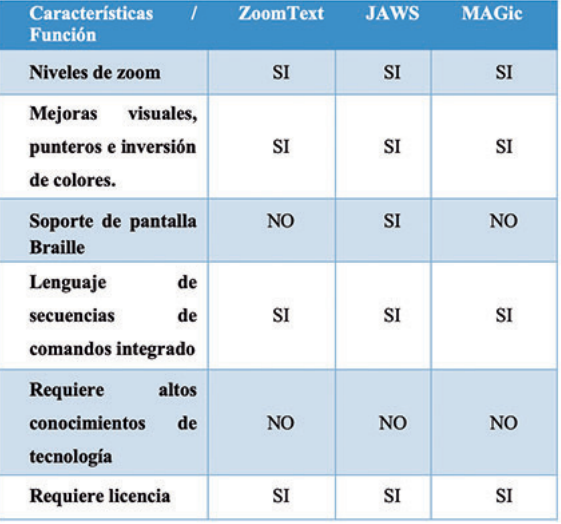

#### **Tabla 2.** Comparativa entre softwares (Elaboración propia).

La comparación entre las tres opciones se puede intuir que la aplicación JAWS es la mejor alternativa, razón de esto es debido a que es una aplicación más completa, permitiendo el soporte para pantallas braille, de la misma forma permite usar y adaptar teclados braille a dicha aplicación, esto sumado a que los estudiantes ya se encuentran un poco familiarizados con la aplicación, sin embargo, como se ha mencionado antes, todo depende de las necesidades del estudiante, como: esquema de colores, niveles de zoom de pantalla, ciertas mejoras visuales y soluciones que puedan ofrecer otras aplicaciones.

## **Conclusiones**

La inclusión en la educación para estudiantes con discapacidad visual debe ser una de las mayores prioridades para universidades tanto públicas como privadas, para ello, deben de tomar en cuenta muchos factores como: la capacitación de estudiantes y profesores en las aplicaciones que utilizaran los estudiantes con discapacidad, también hacer uso de técnicas y estrategias en el aula a fin de lograr una exitosa inclusión.

El trabajo presentado también responde a la pregunta planteada al principio de la investigación, ¿Cómo ayuda la tecnología a estudiantes con discapacidad visual en la educación superior?, el resultado obtenido demuestra que:

Los alumnos que padecen de una discapacidad visual aprenden gracias a herramientas tecnológicas como lectores de pantalla o aquellas que mejoran el aspecto de la pantalla con mejoras de colores o magnificación de las mismas, facilitando la interacción entre los docentes, contenidos virtuales, plataformas digitales y su formación académica, brindándoles la posibilidad de valerse por sí mismos con el objetivo de abrirse al campo laboral.

Sin embargo, los entrevistados han sabido manifestar que no sienten en una verdadera inclusión dentro de la universidad y se encuentran descontentos por las mismas razones, donde, el estudio ha demostrado que existen algunas limitantes que poseen los lectores de pantalla, un ejemplo de ello, son las bibliotecas virtuales, las mismas que son importantes para la investigaciones y formación del estudiante, debido a que, estos lectores de pantalla no son tan efectivos al momento de dar lectura de manera rápida todo el contenido que se encuentra, de igual manera no son efectivos en situaciones de describir imágenes, fotos, algunas páginas web o plataformas digitales que no se encuentran adaptadas a la aplicación.

Por otro lado, la investigación también tenía como objetivo el determinar otras opciones que ayuden a los estudiantes en su aprendizaje, donde recomendamos al momento de necesitar observar imágenes con mayor detalle, la herramienta de ZoomText, cual no solamente ayuda a magnificar la pantalla con niveles, sino también aumenta los contrastes de los colores, mejora el puntero, velocidad del mouse y también cuenta con narrador, de la misma manera otra opción es MAGic, que también es un magnificador de pantalla y mejora los colores, esta aplicación proporciona la lectura de los textos mismos que se vayan señalando con el puntero del ratón.

### **Recomendaciones**

- Universidades públicas y privadas deben de optar por estrategias para la inclusión educativa.
- Aumentar los recursos en las plataformas digitales ofrecidas por las universidades que permitan una fácil accesibilidad a las perso-

nas con discapacidad visual.

- Fomentar y concientizar tanto a estudiantes como docentes para brindar así un mejor ambiente posible para los estudiantes con baja visión o ceguera.
- Capacitar a estudiantes con discapacidad visual sobre el uso de herramientas tecnológicas, a fin de llegar a facilitar el uso de herramientas tecnológicas.
- Optar por más herramientas que ayuden a cubrir las limitaciones de los aplicativos presentados en este estudio.

### **Referencias**

- [1] Organización Mundial de la Salud., "La OMS presenta el primer Informe mundial sobre la visión," Oct. 08, 2019. https:// www.who.int/es/news/item/08-10-2019 who-launches-first-world-report-on-vision.
- [2] "Estadísticas de Discapacidad," Consejo Nacional para la Igualdad de Discapacidades, Jan. 2022. https://www.consejodiscapacidades.gob.ec/estadisticas-de-discapacidad/.
- [3] C. I. Pérez, R. Coordinadoras, C. Duk, and L. Hernández, "La respuesta educativa a los estudiantes con discapacidad visual," Guao.org, Oct. 29, 2016. https://www.guao. org/buenas\_practicas/la\_respuesta\_educativa a los estudiantes con discapacidad visual.
- [4] M. T. Polo Sánchez and M. D. López-Justicia, "Autoconcepto de estudiantes universitarios con discapacidad visual, auditiva y motora," Latinoam. Psicol., vol. 44, no. 2, pp. 87–98, 2012, [Online]. Available: http://www.scielo.org.co/pdf/rlps/v44n2/ v44n2a08.pdf.
- [5] A.-I. Mainardi-Remis, "Incidencia de factores institucionales y de la autoestima en las trayectorias académicas de estudiantes con discapacidad," Rev. Iberoam. Educ. Super., vol. 9, no. 26, pp. 171–190, Oct. 2018, doi: 10.22201/IISUE.20072872E.2018.26.302.
- [6] S. I. Muñoz Muñoz, "La utilización del software JAWS en estudiantes con discapacidad visual," Actas las Jornadas Virtuales Colab. y Form. Virtual USATIC 2018, Ubicuo y Soc. Aprendiz. con TIC, 2018, ISBN 978-84-17633-47-9, pág. 156, p. 156, 2018, [Online]. Available: https://dialnet.unirioja.

es/servlet/articulo?codigo=8158079&info=resumen&idioma=SPA.

- [7] A. Ocaña, O. Martinez, J. Paucar, and J. Pérez, "Interacción emocional de personas no videntes utilizando visión artificial," Dilemas Contemp. Educ. política y valores, vol. 6, Jul. 2018, [Online]. Available: https:// dilemascontemporaneoseducacionpoliticayvalores.com/index.php/dilemas/article/ view/657/840.
- [8] D. Peña and A. Fuenmayor, "Accesibilidad a las tecnologías de información y comunicación por los discapacitados visuales Accessibility to Information and Communication Technologies for the Visually Impaired," Rev. Artes y Humanidades UNI-CA, vol. 11, no. 3, pp. 143–155, 2010.
- [9] S. P. Aquino Zúñiga, V. García Martínez, and J. Izquierdo, "La inclusión educativa de ciegos y baja visión en el nivel superior. Un estudio de caso," Sinéctica, 2012, [Online]. Available: http://www.sinectica.iteso. mx/index.php?cur=39&art=39\_12.
- [10] A. E. Jumbo Vicente and C. E. Vela Moya, "Aplicación android dirigida a personas no videntes para que tengan mayor autonomía al momento de combinar los colores de su vestimenta diaria," Universidad Politécnica Salesiana, Quito, 2016.
- [11] A. V Basantes, F. E. Guerra, M. E. Naranjo, and D. K. Ibadango, "Los Lectores de Pantalla: Herramientas tecnológicas para la inclusión educativa de personas no videntes," Univ. Técnica del Norte, vol. 29, no. 5, pp. 81–90, 2018, doi: 10.4067/S0718- 07642018000500081.
- [12] V. H. Céspedes-Oporto, "Causas de discapacidad visual en campaña de prevención de ceguera, fundación Boliviana de Oftal-

mología 2012," Rev. Médica-Científica " Luz y Vida," vol. 3, no. 1, pp. 27–30, 2012, [Online]. Available: https://www.redalyc. org/pdf/3250/325028226006.pdf.

- [13] K. Boyd, J. K. McKinney, and D. Turbert, "¿Qué son las cataratas?," American Academy of Ophthalmology, Sep. 06, 2022. https://www.aao.org/salud-ocular/enfermedades/que-son-las-cataratas.
- [14] H. Gomez, "¿Cuáles son las principales causas de discapacidad visual en el mundo?," EKA, 2018. https://ekaenlinea.com/ cuales-son-las-principales-causas-de-discapacidad-visual-en-el-mundo/.
- [15] M. Azcona Cruz, M. Ríos Lobo, and S. Amador Jiménez, "Glaucoma: Aspectos Relevantes para la Detección Oportuna," Salud y Adm., vol. 2, no. 4, 2015, [Online]. Available: http://www.unsis.edu.mx/ revista/doc/vol2num4/A3\_Glaucoma.pdf#:~:text=El glaucoma es una enfermedad ocular caracterizada por,fin de realizar un diagnóstico y atención oportunos.
- [16] K. Boyd, N. Z. Gregori, and D. Tubert, "Retinopatía diabética: causas, síntomas, diagnóstico, tratamiento," American Academy of Ophthalmology, Sep. 09, 2022. https:// www.aao.org/salud-ocular/enfermedades/ retinopatia-diabetica.
- [17] Salud, "Cómo afecta la discapacidad visual y qué tratamientos existen," InstitutoDYN, Jun. 21, 2022. https://institutodyn.lat/discapacidad-visual-tipos-tratamientos/#¿Cuales son las caracteristicas de la discapacidad\_visual.
- [18] C. Parra et al., "Interactuando con el Braille," Biblioteca virtual para ciegos de Colombia, Mar. 2020. https://biblioteca.inci. gov.co/visor-pdf/web/viewer.html?file=/

bitstream/id/46e3f968-76cf-429d-80e3 bc1ea1d9f7c4/Interactuando con el Braille. pdf.

- [19] M. P. Freire Campo, "Proyecto Letras Braille Tinta," ESSAC, 2020, [Online]. Available: https://paztecnoloxia.wixsite.com/ desenoeson.
- [20] W. López Mainieri, "Braille y tecnología. El sistema de lectoescritura braille en la sociedad tecnológica," Educación Especiales y Derechos Humanos, 2014. https://1library. co/document/zwrm6vly-braille-tecnologia-sistema-lectoescritura-braille-sociedad-tecnologica.html.
- [21] Qualtrics, "Investigación cualitativa: definición y procedimiento," 2022. https://www. qualtrics.com/es/gestion-de-la-experciencia/investigacion/investigacion-cualitativa/.
- [22] Santander Universidades, "Investigación Cualitativa y Cuantitativa," Becas Santander, Dec. 10, 2021. https://www.becas-santander.com/es/blog/cualitativa-y-cuantitativa.html.
- [23] M. C. Useche, W. Artigas, B. Queipo, and É. Perozo, Técnicas e instrumentos de recolección de datos cuali-cuantitativos. Gente Nueva, 2019.
- [24] L. Van der Werf and L. Prieto, "¿Qué es una revisión de la literatura? Revisión sistemática, revisión exploratoria revisión narrativa ¿son lo mismo?," NeuroEconomix, Jul. 2018. https://www.neuroeconomix.com/ es/que-es-una-revision-sistematica-revision-sistematica-y-revision-narrativa-son-lo-mismo-utm\_sourceblogsutm\_ mediummailingutm\_campaignpublicacionesutm\_contentpostutm\_termgoogle/.
- [25] Consejo Nacional para el Desarrollo y la Inclusión de las Personas con Discapacidad, "La Tecnología y la discapacidad," Gobierno de México, 2016. https://www.gob.mx/ conadis/articulos/la-tecnologia-y-la-discapacidad.
- [26] P. López Zamora and C. Marín, "Tiflotecnologías para el alumnado con discapacidad visual," ACADEMO, vol. 8, no. 1, pp. 109–118, 2021, [Online]. Available: https://www.redalyc.org/journal/6882/688272401010/688272401010. pdf.
- [27] Freedom Scientific, "ZoomText, Guía del Usuario," Freedom Scientific, Inc. 2019, [Online]. Available: https://support.freedomscientific.com/content/documents/ manuals/ZoomText/ZoomText\_User\_Guide\_Spanish.pdf.
- [28] M. Valentín de Lucas, "MAGic," Compartolid.es, May 26, 2016. https://www.compartolid.es/magic/.
- [29] Freedom Scientific, "JAWS," Freedom Scientific, Inc., 2018. https://www.freedomscientific.com/products/software/jaws/.

*Recibido: 01 de abril de 2023 Aceptado: 31 de agosto de 2023*